# CPI User Guide -

Logging In and Sorting Courses

A guide to accessing the CPI and sorting courses.

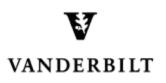

June 30, 2015 version

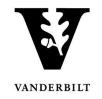

# **Table of Contents**

| Logging in and selecting a term         | 3  |
|-----------------------------------------|----|
| Viewing Courses                         | 4  |
| Sorting Courses by Drop Down Menu Items | 5  |
| Sorting Courses by Column Header        | 6  |
| Sorting Courses by Free Form Text       | 7  |
| Grouping Courses by Column              | 8  |
| Reorganizing Column Headers             | 10 |

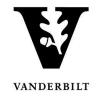

### Logging in and selecting a term.

- 1. Log into the CPI with your VUnetID and password. https://emscampus.app.vanderbilt.edu/CampusPlanningInterface/Login.aspx.
- 2. The Term Selector screen will appear. Double click on the term that you would like to edit.

| Campus                                         | Campus F                                    | Planning Interface | Managing: Arts and Science - 2015 Fall<br>Term Dates: 8/10/2015 - 12/31/2015 |
|------------------------------------------------|---------------------------------------------|--------------------|------------------------------------------------------------------------------|
| Term Selector Academic Browser Search For Room | ns Reports Manage User Options Log Out Help |                    | Welcome AcadUser                                                             |
| Term Description                               | Domain                                      | Phase              | Notes                                                                        |
| 2015 Fall<br>2016 Spring                       | Arts and Science<br>Arts and Science        |                    |                                                                              |
| Loro opinig                                    |                                             |                    |                                                                              |
|                                                |                                             |                    |                                                                              |
|                                                |                                             |                    |                                                                              |
|                                                |                                             |                    |                                                                              |
|                                                |                                             |                    |                                                                              |
|                                                |                                             |                    |                                                                              |

- 3. Once you navigate to the term, you will see the term dates, phase, and notes.
  - Please pay particular attention to the phase and the notes.
  - The deadline for changes will be posted under notes.

| ems<br>c                                              | ampus                                                                                  |                                    |         | Camp                | us Pla  | nning Interface  | Managing:<br>Phase:<br>Term Dates: | Arts and Science - 2015 Fall<br>Phase 1 - Edit course info<br>8/10/2015 - 12/31/2015 |
|-------------------------------------------------------|----------------------------------------------------------------------------------------|------------------------------------|---------|---------------------|---------|------------------|------------------------------------|--------------------------------------------------------------------------------------|
| Term Selector                                         | Academic Browser                                                                       | Search For Rooms                   | Reports | Manage User Options | Log Out | Help             |                                    | Welcome AcadUser                                                                     |
| Term:<br>Start Date:<br>End Date:<br>Phase:<br>Notes: | 2015 Fall<br>8/10/2015 Mon<br>12/31/2015 Thu<br>Phase 1 - Edit cor<br>Deadline to subm | urse info<br>it is August 21, 2019 | 5.      |                     |         |                  |                                    |                                                                                      |
|                                                       |                                                                                        |                                    |         |                     |         | Powered by 🚟 ems |                                    |                                                                                      |

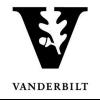

## **Viewing Courses**

1. Click on the Academic Browser to view courses.

| Campus                                   | Campus Planning Interface UAT                     | Managing: Arts and Science - 2015 Fall<br>Phase: Phase 1 - Edit course info<br>Term Dates: 8/10/2015 - 12/31/2015 |
|------------------------------------------|---------------------------------------------------|----------------------------------------------------------------------------------------------------|
| Term Selector Academic Browser Search Fo | or Rooms Reports Manage User Options Log Out Help | Welcome AcadUser                                                                                                  |
|                                          |                                                   | Ontions                                                                                                    |

- 2. Change the **Browse For** drop down menu to "course dates" and click **Get Data**.
  - Browsing for courses will show a list of the courses.
  - Browsing for course dates will filter courses without meeting patterns (e.g. Directed Study, Independent Study, Research, etc.) and expand courses with multiple meeting patterns.

#### **Courses:**

| ems<br><sub>Ca</sub>                        | mpus           |                  |                  |                        |                  |                 |               | Campus P  | lanning In | terface UA1 | г        |              |           |                                                                                                    |            |              |       | Peabody - 2016 Spi<br>1/1/2016 - 5/8/201 |
|---------------------------------------------|----------------|------------------|------------------|------------------------|------------------|-----------------|---------------|-----------|------------|-------------|----------|--------------|-----------|----------------------------------------------------------------------------------------------------|------------|--------------|-------|------------------------------------------|
| Term Selector                               | Academic Brows | er Academic Bool | Search For Roo   | ms Reports Ma          | nage User Option | is Log Out Help |               |           |            |             |          |              |           |                                                                                                    |            |              | w     | /elcome AcadUser1                        |
| Academic Unit:<br>(all)<br>Clear Filter Ful | Expand Full C  | Subject:         |                  | Browse For:<br>Courses |                  | ✓ Modified      | Only: 🗌 🛛 Get | Data      |            |             |          |              |           |                                                                                                    |            |              |       | Options                                  |
| Drag a column he                            |                |                  |                  |                        |                  |                 |               |           |            |             |          |              |           |                                                                                                    |            |              |       | Tools                                    |
| Course Title                                | Course 4       | Shares Space     | PeopleSoft XList | CRN                    | Course Type      | Instructor      | Start Date    | End Date  | Days       | Start Time  | End Time | Location     | Room Type | Est Enroll                                                                                                    | Act Enroll | Credit Hours | State | Prefs                                    |
|                                             |                |                  |                  |                        |                  | V               | ~             |           |            |             |          |              |           | De la companya de la companya de la comp |            |              |       |                                          |
| Society,School,&T                           | EDUC 1220 01   |                  |                  | 6022                   |                  | Baum,Steven R.  |               |           | (multiple) |             |          |              | Classroom | 35                                                                                                    | 0          | 3            |       |                                          |
| Cultural Divers<br>Educ                     | EDUC 2160 01   |                  |                  | 6393                   | LEC              | Ford,Donna Y.   | 1/15/2016     | 5/13/2016 | м          | 1:10 PM     | 4:00 PM  | 146 PAYN 007 | Classroom | 5                                                                                                    | 0          | 3            |       |                                          |
| Meth Lang&Lit<br>Instructn                  | EDUC 3115 01   |                  |                  | 6351                   | LEC              | Peter,Jeanne H. | 1/15/2016     | 5/13/2016 | TR         | 11:00 AM    | 12:15 PM | 142 WYAT 101 | Classroom | 15                                                                                                    | 0          | 3            |       |                                          |

#### **Course Dates:**

| ems<br><sub>Ca</sub>                        | mpus             |                   |                  |                       |                   |                         |            | Campus    | Planning I | nterface UA | т        |                   |           |            |            |              |       | Peabody - 2016 Spri<br>L/1/2016 - 5/8/2016 |
|---------------------------------------------|------------------|-------------------|------------------|-----------------------|-------------------|-------------------------|------------|-----------|------------|-------------|----------|-------------------|-----------|------------|------------|--------------|-------|--------------------------------------------|
| Term Selector                               | Academic Brows   | er Academic Boo   | k Search For Roo | ms Reports I          | lanage User Optio | ns Log Out Help         |            |           |            |             |          |                   |           |            |            |              | w     | elcome AcadUser1                           |
| Academic Unit:<br>(all)<br>Clear Filter Ful | ll Expand Full C |                   |                  | Browse Fo<br>Course D |                   | ✓ Modified              | Only: Get  | Data      |            |             |          |                   |           |            |            |              |       | Options<br>Tools                           |
|                                             | -                | up by that column |                  |                       |                   |                         |            |           | -          |             |          |                   |           |            |            | -            |       |                                            |
| Course Title                                | Course 4         | Shares Space      | PeopleSoft XList | CRN                   | Course Type       | Instructor              | Start Date | End Date  | Days       | Start Time  | End Time | Location          | Room Type | Est Enroll | Act Enroll | Credit Hours | State | Prefs                                      |
|                                             |                  |                   |                  |                       |                   | ·                       | ~          | ]         | -          |             |          |                   |           | E          | i De       | Ð            |       |                                            |
| Society, School, & 1                        | EDUC 1220 01     |                   |                  | 6022                  | LEC               | Baum,Steven R.          | 1/15/2016  | 5/13/2016 | w          | 8:10 AM     | 9:50 AM  | 142 WYAT<br>050-1 | Classroom | 3          | 0          | 3            |       | □ <u>^</u>                                 |
| Society,School,&T                           | EDUC 1220 01     |                   |                  | 6022                  | LEC               | Baum,Steven R.          | 1/15/2016  | 5/13/2016 | F          | 8:10 AM     | 9:25 AM  | 142 WYAT<br>050-1 | Classroom | 3          | i 0        | 3            |       |                                            |
| Cultural Divers<br>Educ                     | EDUC 2160 01     |                   |                  | 6393                  | LEC               | Ford,Donna Y.           | 1/15/2016  | 5/13/2016 | м          | 1:10 PM     | 4:00 PM  | 146 PAYN 007      | Classroom |            | 0          | 3            |       |                                            |
| Meth Lang&Lit<br>Instructn                  | EDUC 3115 01     |                   |                  | 6351                  | LEC               | Peter, Jeanne H.        | 1/15/2016  | 5/13/2016 | TR         | 11:00 AM    | 12:15 PM | 142 WYAT 101      | Classroom | 1          | i 0        | 3            |       |                                            |
| Pract Tch ECE<br>Rdng & Lang                | EDUC 3116 01     |                   |                  | 6350                  | PRC               | Rivera,Bretta<br>Louise | 1/15/2016  | 5/13/2016 | TR         | 8:10 AM     | 10:50 AM | 146 PAYN 008      | Classroom | 1          | i 0        | 1            |       |                                            |
| Chldrn In<br>Families&Schls                 | EDUC 3120 01     |                   |                  | 6023                  | LEC               | Henrie, Andrea<br>W.    | 1/15/2016  | 5/13/2016 | F          | 12:45 PM    | 3:35 PM  | 142 WYAT<br>050-1 | Classroom | 1          | i 0        | 3            |       |                                            |
| Learng&Develmt<br>in ECE                    | EDUC 3140 01     |                   |                  | 6263                  | LEC               | McTamaney,Cath          | 1/15/2016  | 5/13/2016 | MW         | 8:45 AM     | 10:00 AM | (Unassigned)      |           | 1          | i 0        | 3            |       |                                            |
| Manag Instr Set<br>Yng Child                | EDUC 3180 01     |                   |                  | 6024                  | LEC               | Neely,Ann M.            | 1/15/2016  | 5/13/2016 | т          | 4:10 PM     | 6:00 PM  | 142 WYAT 101      | Classroom | 10         | 0          | 2            |       |                                            |
| Intro Rdng<br>Proc&Assesmnt                 | EDUC 3212 01     |                   |                  | 6404                  | LEC               | Peter,Jeanne H.         | 1/15/2016  | 5/13/2016 |            | 12:00 AM    | 12:00 AM | (Unassigned)      |           |            | . 0        | 3            |       |                                            |
| Thry&Meth<br>Rdng Inst Elem                 | EDUC 3214 01     |                   |                  | 6352                  | LEC               | Miller, Mary Ellen      | 1/15/2016  | 5/13/2016 | R          | 1:10 PM     | 4:00 PM  | 142 WYAT<br>050-3 | Classroom | 2          | i 0        | 3            |       |                                            |
| Language Arts<br>Elem Schls                 | EDUC 3215 01     |                   |                  | 6354                  | LEC               | Ganske,Kathy A          | 1/15/2016  | 5/13/2016 | т          | 1:10 PM     | 4:00 PM  | 142 WYAT<br>050-3 | Classroom | 2          | i 0        | 3            |       |                                            |
| Pract Tch<br>Rdng⟪ Arts                     | EDUC 3216 01     |                   |                  | 6353                  | PRC               | Mock, Jin-Sil           | 1/15/2016  | 5/13/2016 | TR         | 9:10 AM     | 12:00 PM | 142 WYAT 102      | Classroom | 2:         | 0          | 1            |       |                                            |
| Pract Elem Sci &<br>Soc St                  | EDUC 3240 01     |                   |                  | 6410                  | PRC               | Palmeri, Amy B.         | 1/15/2016  | 5/13/2016 | TR         | 12:45 PM    | 2:50 PM  | 142 WYAT 121      | Classroom | 14         | ı 0        | 1            |       |                                            |
| Managing<br>Instruc Setting                 | EDUC 3270 01     |                   |                  | 6025                  | LEC               | Granier,Douglas<br>M.   | 1/15/2016  | 5/13/2016 | т          | 4:10 PM     | 6:00 PM  | 142 WYAT 102      | Classroom | 2          | 0          | 2            |       |                                            |
| Soc&Phil                                    | EDUC 3620-01     |                   |                  | 6033                  | I FC              | McGee.Fhony C.          | 1/15/2016  | 5/13/2016 | MW         | 8:10 AM     | 9:25 AM  | 142 WYAT 121      | Classroom | 3          | 0          | 3            |       | >                                          |
| Page 1 of 2 (547                            | items) < [1]     | 2 >               |                  |                       |                   |                         |            |           |            |             |          |                   |           |            |            |              |       |                                            |
| Set Preferences                             | Open             |                   |                  |                       |                   |                         |            |           |            |             |          |                   |           |            |            |              |       | Export                                     |

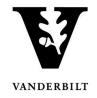

## Sorting Courses by Drop Down Menu Items

Courses may be sorted by Academic Unit or Subject.

1. Select the drop down for either Academic Unit or Subject. Click Get Data.

| ems<br>ca                                    | ampus               |                |                  | Camp                  | ous Plannin    | g Interface                  | UAT           |            |      | Managing:<br>Phase:<br>Term Dates: | Arts and Scienc<br>Phase 1 - Edit c<br>8/10/2015 - 12, | ourse info       |
|----------------------------------------------|---------------------|----------------|------------------|-----------------------|----------------|------------------------------|---------------|------------|------|------------------------------------|--------------------------------------------------------|------------------|
| Term Selector                                | Academic Browser    | Search For Ro  | oms Reports Ma   | anage User Optior     | ns Log Out Hel | p                            |               |            |      |                                    | Welcome                                                | AcadUser         |
| Academic Unit:<br>English<br>Clear Filter Fu | ull Expand Full Co  | (2)            |                  | Browse For<br>Courses | :              | ✓ Modified                   | Only: 🗌 🛛 Get | Data       |      | New Sectio                         | (<br>n New Course                                      | Options<br>Tools |
| Drag a column h                              | eader here to group | by that column |                  |                       |                |                              |               |            |      |                                    |                                                        |                  |
| Course Title                                 | Course $	riangle$   | Shares Space   | PeopleSoft XList | CRN                   | Course Type    | Instructor                   | Start Date    | End Date   | Days | Start Time                         | End Time                                               | Loca             |
|                                              | 1                   |                |                  |                       | 1              |                              | ~             | V          |      | 1                                  |                                                        |                  |
| Composition                                  | ENGL 1100 01        |                |                  | 4615                  | SEM            | TBD                          | 8/26/2015     | 12/10/2015 | MWF  | 9:10 AM                            | 10:00 AM                                               | (Una             |
| Composition                                  | ENGL 1100 02        |                |                  | 4616                  | SEM            | Johnson,Shelby<br>Lynn       | 8/26/2015     | 12/10/2015 | MWF  | 12:10 PM                           | 1:00 PM                                                | (Una             |
| Composition                                  | ENGL 1100 03        |                |                  | 4617                  | SEM            | Land,Chelsea<br>Maria        | 8/26/2015     | 12/10/2015 | MWF  | 1:10 PM                            | 2:00 PM                                                | (Una             |
| Composition                                  | ENGL 1100 04        |                |                  | 4618                  | SEM            | McInnis, Tatiana<br>Danielle | 8/26/2015     | 12/10/2015 | MWF  | 2:10 PM                            | 3:00 PM                                                | (Una             |
| Composition                                  | ENGL 1100 05        |                |                  | 4619                  | SEM            | Armstrong,Deann<br>Valrae    | 8/26/2015     | 12/10/2015 | TR   | 2:35 PM                            | 3:50 PM                                                | (Una             |
| First-Year<br>Writing Sem                    | ENGL 1111 31        |                |                  | 3443                  | FWS            | Schoenfield,Mark<br>L.       | 8/26/2015     | 12/10/2015 | TR   | 8:10 AM                            | 9:25 AM                                                | (Una             |

2. Select Clear Filter to view all courses.

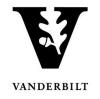

# Sorting Courses by Column Header

#### 1. Click on the course header you would like to sort by column.

| Academic Unit:<br>(all)<br>Clear Filter Fu | II Expand Full Col  | ()           |                  | Courses |             | ✓ Modified                       | Only: 🗌 🛛 Get | Data       |      | New Sectio | n New Course To |
|--------------------------------------------|---------------------|--------------|------------------|---------|-------------|----------------------------------|---------------|------------|------|------------|-----------------|
| Drag a column he                           | eader here to group | that column  |                  |         |             |                                  |               |            |      |            |                 |
| Course Title                               | Course △            | Shares Space | PeopleSoft XList | CRN     | Course Type | Instructor                       | Start Date    | End Date   | Days | Start Time | End Time        |
|                                            |                     |              |                  |         |             | V                                | ~             | V          |      |            |                 |
| Intro Afr Am<br>Diasp Studi                | AADS 1010 01        |              |                  | 3001    | LEC         | Sharpley-<br>Whiting,Tracy<br>D. | 8/26/2015     | 12/10/2015 | MWF  | 9:10 AM    | 10:00 AM        |
| Intro Afr Am<br>Diasp Studi                | AADS 1010 02        |              |                  | 3006    | LEC         | Monroe, Alicia L                 | 8/26/2015     | 12/10/2015 | MWF  | 1:10 PM    | 2:00 PM         |
| Reel-Real:Film<br>Aesth/Rep                | AADS 1506 01        |              |                  | 10189   | LEC         | Randall,Alice                    | 8/26/2015     | 12/10/2015 | т    | 4:10 PM    | 7:00 PM         |
| Capoeira                                   | AADS 1706 01        |              |                  | 3009    | LEC         | Whiting,Gilman<br>W.             | 8/26/2015     | 12/10/2015 | TR   | 11:00 AM   | 12:15 PM        |
| AfAm Influences<br>Country Music           | AADS 2166 01        |              |                  | 10921   | SEM         | Randall,Alice                    | 8/26/2015     | 12/10/2015 | W    | 4:10 PM    | 7:00 PM         |

### 2. Columns can be sorted by A-Z or Z-A.

| Term Selector    | Academic Browse      | Search For Roo   | ms Reports Ma | nage User Option               | s Log Out Help       | )                            |               |            |      |             | Welcome      | AcadUse |
|------------------|----------------------|------------------|---------------|--------------------------------|----------------------|------------------------------|---------------|------------|------|-------------|--------------|---------|
|                  |                      |                  |               |                                |                      |                              |               |            |      |             |              | Options |
| cademic Unit:    |                      | Subject:         |               | Browse For:                    |                      |                              |               |            |      |             |              |         |
| all)             | ~                    | (all)            |               | <ul> <li>Course Dat</li> </ul> | es                   | <ul> <li>Modified</li> </ul> | Only: 🗌 🕴 Get | Data       |      |             |              |         |
| lear Filter 🛛 Fi | ull Expand Full Co   | llapse           |               |                                |                      |                              |               |            |      | New Section | n New Course | Tools   |
| Drag a column h  | leader here to group | by that column   |               |                                |                      |                              |               |            |      |             |              |         |
| Course ⊽         | Shares Space         | PeopleSoft XList | CRN           | Course Type                    | Course Title         | Instructor                   | Start Date    | End Date   | Days | Start Time  | End Time     | Loca    |
|                  |                      |                  |               |                                |                      |                              | ~             | V          |      |             |              |         |
| WGS 8989 02      |                      |                  | 4483          | IND                            | Independent<br>Study | TBD                          | 8/26/2015     | 12/10/2015 |      | 12:00 AM    | 12:00 AM     | (Una    |
| WGS 8989 01      |                      |                  | 4482          | IND                            | Independent<br>Study | TBD                          | 8/26/2015     | 12/10/2015 |      | 12:00 AM    | 12:00 AM     | (Una    |
| WGS 8301 01      |                      |                  | 4903          | LEC                            | Gender/Sexuality     | Schneider,Laurel<br>C.       | 8/26/2015     | 12/10/2015 | т    | 3:10 PM     | 6:00 PM      | (Una    |
| WGS 4999 01      |                      |                  | 4468          | SRT                            | Honors Thesis        | TBD                          | 8/26/2015     | 12/10/2015 |      | 12:00 AM    | 12:00 AM     | (Una    |
| WGS 4998 01      |                      |                  | 4924          | RES                            | Honors               | TBD                          | 8/26/2015     | 12/10/2015 |      | 12:00 AM    | 12:00 AM     | (Una    |

3. To clear the results select **Clear Filter** above course.

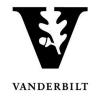

# Sorting Courses by Free Form Text

1. Type into the text box below the header you would like to sort. Press enter.

| ems<br>ca                                  | ampus               |                              |             | Cam                    | pus Plannin                      | g Interface | UAT           |            |       | Managing:<br>Phase:<br>Term Dates: | Arts and Scie<br>Phase 1 - Edi<br>8/10/2015 - 3 | t course info      |
|--------------------------------------------|---------------------|------------------------------|-------------|------------------------|----------------------------------|-------------|---------------|------------|-------|------------------------------------|-------------------------------------------------|--------------------|
| Term Selector                              | Academic Brows      | er Search For Roc            | oms Reports | Manage User Optic      | ons Log Out Hel                  | р           |               |            |       |                                    | Welcom                                          | ne AcadUser        |
| Academic Unit:<br>(all)<br>Clear Filter Fi | ull Expand Full C   | Subject:<br>(all)<br>ollapse |             | Browse Fo<br>Course Da |                                  | ✓ Modified  | Only: 🗌 🛛 Get | : Data     |       | New Sectio                         | n New Course                                    | Options<br>• Tools |
| Drag a column h                            | header here to grou | ip by that column            |             |                        |                                  |             |               |            |       |                                    |                                                 |                    |
| Course                                     | Shares Space        | PeopleSoft XList             | CRN         | Course Type            | Course Title                     | Instructor  | Start Date    | End Date   | Days  | Start Time                         | End Time                                        | Loca               |
| SPAN                                       |                     |                              |             |                        |                                  |             | ~             |            |       |                                    |                                                 |                    |
| SPAN 1100 01                               |                     |                              | 4820        | SEM                    | Elem Spanish I<br>True Beginners | TBD         | 8/26/2015     | 12/10/2015 | MTWRF | 12:10 PM                           | 1:00 PM                                         | (Una 🔨             |
| SPAN 1100 02                               |                     |                              | 4821        | SEM                    | Elem Spanish I<br>True Beginners | TBD         | 8/26/2015     | 12/10/2015 | MTWRF | 9:10 AM                            | 10:00 AM                                        | (Una               |
| SPAN 1100 03                               |                     |                              | 4822        | SEM                    | Elem Spanish I<br>True Beginners | TBD         | 8/26/2015     | 12/10/2015 | MTWRF | 11:10 AM                           | 12:00 PM                                        | (Una               |
| SPAN 1100 04                               |                     |                              | 4823        | SEM                    | Elem Spanish I<br>True Beginners | TBD         | 8/26/2015     | 12/10/2015 | MTWRF | 1:10 PM                            | 2:00 PM                                         | (Una               |
| SPAN 1101 01                               |                     |                              | 4824        | SEM                    | Elementary<br>Spanish I          | TBD         | 8/26/2015     | 12/10/2015 | MTWRF | 2:10 PM                            | 3:00 PM                                         | (Una               |
| SPAN 1101 02                               |                     |                              | 4825        | SEM                    | Elementary<br>Spanish I          | TBD         | 8/26/2015     | 12/10/2015 | MTWRF | 1:10 PM                            | 2:00 PM                                         | (Una               |
| SPAN 1101 03                               |                     |                              | 4826        | SEM                    | Elementary<br>Spanish I          | TBD         | 8/26/2015     | 12/10/2015 | MTWRF | 11:10 AM                           | 12:00 PM                                        | (Una               |
| SPAN 1101 04                               |                     |                              | 4827        | SEM                    | Elementary<br>Spanish I          | TBD         | 8/26/2015     | 12/10/2015 | MTWRF | 10:05 AM                           | 10:55 AM                                        | (Una               |
| SPAN 1101 05                               |                     |                              | 4828        | SEM                    | Elementary<br>Spanish I          | TBD         | 8/26/2015     | 12/10/2015 | MTWRF | 12:10 PM                           | 1:00 PM                                         | (Una               |
| SPAN 1101 06                               |                     |                              | 4829        | SEM                    | Elementary<br>Spanish I          | TBD         | 8/26/2015     | 12/10/2015 | MTWRF | 11:10 AM                           | 12:00 PM                                        | (Una               |
| SPAN 1101 07                               |                     |                              | 4830        | SEM                    | Elementary<br>Spanish I          | TBD         | 8/26/2015     | 12/10/2015 | MTWRF | 9:10 AM                            | 10:00 AM                                        | (Una               |

#### 2. Courses may be sorted by more than one header.

| a se de se la statu     |                    | Cubicate          |       | D           |                             |                                  |            |            |      |             |               | options |
|-------------------------|--------------------|-------------------|-------|-------------|-----------------------------|----------------------------------|------------|------------|------|-------------|---------------|---------|
| Academic Unit:<br>(all) |                    | Subject:<br>(all) |       | Course Da   |                             | ✓ Modified                       | Only: Get  | Data       |      |             |               |         |
|                         | II Expand Full Co  |                   |       | • Course Da |                             | • Moulled                        |            | Data       |      | New Section | on New Course | Tools   |
| Drag a column h         | eader here to grou | p by that column  |       |             |                             |                                  |            |            |      |             |               |         |
| Course                  | Shares Space       | PeopleSoft XList  | CRN   | Course Type | Course Title                | Instructor                       | Start Date | End Date   | Days | Start Time  | End Time      | Loca    |
| AADS                    |                    |                   |       |             |                             | ×                                | ~          | ~          | м    | ]           |               |         |
| AADS 1010 01            |                    |                   | 3001  | LEC         | Intro Afr Am<br>Diasp Studi | Sharpley-<br>Whiting,Tracy<br>D. | 8/26/2015  | 12/10/2015 | MWF  | 9:10 AM     | 10:00 AM      | (Una    |
| AADS 1010 02            |                    |                   | 3006  | LEC         | Intro Afr Am<br>Diasp Studi | Monroe, Alicia L                 | 8/26/2015  | 12/10/2015 | MWF  | 1:10 PM     | 2:00 PM       | (Una    |
| AADS 2178 01            |                    |                   | 10562 | LEC         | Global Africa               | Patterson, Tiffany<br>Ruby       | 8/26/2015  | 12/10/2015 | MWF  | 10:10 AM    | 11:00 AM      | (Una    |
| AADS 2214 01            |                    |                   | 10221 | LEC         | Black Women in the U.S.     | Patterson, Tiffany<br>Ruby       | 8/26/2015  | 12/10/2015 | MWF  | 2:10 PM     | 3:00 PM       | (Una    |
|                         |                    |                   |       |             |                             |                                  |            |            |      |             |               |         |
|                         |                    |                   |       |             |                             |                                  |            |            |      |             |               |         |
|                         |                    |                   |       |             |                             |                                  |            |            |      |             |               |         |
|                         |                    |                   |       |             |                             |                                  |            |            |      |             |               |         |

3. To clear the results select **Clear Filter** above course.

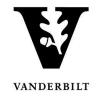

# **Grouping Courses by Column**

1. Drag the column header to the box above the heading.

| em                                     |      | mpus              |                  |              | Cam                      | pus Plannin                 | g Interface                      | UAT          |      |            |      | Managing:<br>Phase:<br>Term Dates: | Arts and Scie<br>Phase 1 - Edi<br>8/10/2015 - | t course info      |
|----------------------------------------|------|-------------------|------------------|--------------|--------------------------|-----------------------------|----------------------------------|--------------|------|------------|------|------------------------------------|-----------------------------------------------|--------------------|
| Term Selecto                           | or A | Academic Browse   | r Search For Roo | ms Reports M | lanage User Optio        | ns Log Out Hel              | р                                |              |      |            |      |                                    | Welcon                                        | ne AcadUser        |
| Academic Unit<br>(all)<br>Clear Filter |      | Expand Full Co    | Subject:         |              | Browse For     Course Da |                             | ✓ Modified                       | Only: 🗌 🛛 Ge | et D | ata        |      | New Sectio                         | n New Course                                  | Options<br>• Tools |
| Drag a colum                           | n he | ader here to grou | p by that column |              |                          |                             |                                  |              |      |            |      |                                    |                                               |                    |
| Course                                 | Δ    | Shares Space      | PeopleSoft XList | CRN          | Course Type              | Course Title                | Instructor                       | Start Date   |      | End Date   | Days | Start Time                         | End Time                                      | Loca               |
|                                        |      |                   |                  |              |                          |                             | ·                                |              | -    | ~          |      |                                    |                                               |                    |
| AADS 1010 0                            | 1    |                   |                  | 3001         | LEC                      | Intro Afr Am<br>Diasp Studi | Sharpley-<br>Whiting,Tracy<br>D. | 8/26/2015    |      | 12/10/2015 | MWF  | 9:10 AM                            | 10:00 AM                                      | (Una 🔨             |
| AADS 1010 0                            | 2    |                   |                  | 3006         | LEC                      | Intro Afr Am<br>Diasp Studi | Monroe, Alicia L                 | 8/26/2015    |      | 12/10/2015 | MWF  | 1:10 PM                            | 2:00 PM                                       | (Una               |
| AADS 1506 0                            | 1    |                   |                  | 10189        | LEC                      | Reel-Real:Film<br>Aesth/Rep | Randall,Alice                    | 8/26/2015    |      | 12/10/2015 | т    | 4:10 PM                            | 7:00 PM                                       | (Una               |
| AADS 1706 0                            | 1    |                   |                  | 3009         | LEC                      | Capoeira                    | Whiting,Gilman                   | 8/26/2015    |      | 12/10/2015 | TR   | 11:00 AM                           | 12:15 PM                                      | 1 RA               |

2. To expand and view the course sections, click the plus sign next to **Course Title**.

|            |                   |          |                    |                   |     |                             |                                       |                              |        |                 |      |            |             |            | Options |
|------------|-------------------|----------|--------------------|-------------------|-----|-----------------------------|---------------------------------------|------------------------------|--------|-----------------|------|------------|-------------|------------|---------|
| Aca<br>(al | demic Unit:       |          | •                  | Subject:<br>(all) | •   | Browse For:<br>Course Dates |                                       | <ul> <li>Modified</li> </ul> | l Only | v: 🗌 🛛 Get Data | 2    |            |             |            |         |
| -          |                   | Full Ex  | pand Full Colla    |                   |     | course succ                 |                                       | Houmed                       | 1 0111 | y. O Oct Date   | a    |            | New Section | New Course | Tools   |
|            |                   |          |                    |                   |     |                             |                                       |                              |        |                 |      |            |             |            |         |
|            | Course △<br>Title |          |                    |                   |     |                             |                                       |                              |        |                 |      |            |             |            |         |
| _          |                   |          |                    |                   |     |                             |                                       |                              |        |                 |      |            |             |            |         |
|            | Course            | Δ        | Shares Space       | PeopleSoft XList  | CRN | Course Type                 | Instructor                            | Start Date                   |        | End Date        | Days | Start Time | End Time    | Location   | F       |
| -          |                   |          |                    |                   |     |                             | · · · · · · · · · · · · · · · · · · · | 1                            | ~      |                 | 1    |            |             |            |         |
| ÷          | Course Tit        | lot 19th | Century Engl No    |                   |     |                             |                                       |                              | Ľ      |                 |      |            |             |            |         |
| •          |                   |          | -C Amer Women      |                   |     |                             |                                       |                              |        |                 |      |            |             |            | -       |
|            |                   |          | -Century Philoso   |                   |     |                             |                                       |                              |        |                 |      |            |             |            |         |
| •          |                   |          | n & 21st Cent Spa  |                   |     |                             |                                       |                              |        |                 |      |            |             |            |         |
| •          |                   |          | n Cent. European   |                   |     |                             |                                       |                              |        |                 |      |            |             |            |         |
|            |                   |          | Century German     |                   |     |                             |                                       |                              |        |                 |      |            |             |            |         |
| •          |                   |          | -C Continental Pl  |                   |     |                             |                                       |                              |        |                 |      |            |             |            |         |
| •          |                   |          | ormal Psychology   |                   |     |                             |                                       |                              |        |                 |      |            |             |            |         |
|            |                   |          | ract Algebra       |                   |     |                             |                                       |                              |        |                 |      |            |             |            |         |
|            |                   |          | demic Study of R   | eligion           |     |                             |                                       |                              |        |                 |      |            |             |            |         |
| +          |                   |          | el Single-Var Calc | -                 |     |                             |                                       |                              |        |                 |      |            |             |            |         |
| +          |                   |          | el Single-Var Calc |                   |     |                             |                                       |                              |        |                 |      |            |             |            |         |
| ÷          |                   |          |                    |                   |     |                             |                                       |                              |        |                 |      |            |             |            |         |
| ÷          |                   |          | Conv Cult Iss Filr | n                 |     |                             |                                       |                              |        |                 |      |            |             |            |         |
| ÷          | Course Tit        | le: Adv  | ConversationI Fre  | ench              |     |                             |                                       |                              |        |                 |      |            |             |            |         |
| ÷          | Course Tit        | le: Adv  | Independent Stu    | dy                |     |                             |                                       |                              |        |                 |      |            |             |            |         |
| ÷          | Course Tit        | le: Adv  | Integrated Lab     |                   |     |                             |                                       |                              |        |                 |      |            |             |            |         |
| ÷          | Course Tit        | le: Adv  | Investigational T  | ech               |     |                             |                                       |                              |        |                 |      |            |             |            |         |
| ÷          | Course Tit        | le: Adv  | Nonfiction Writin  | Ig                |     |                             |                                       |                              |        |                 |      |            |             |            |         |
| ÷          | Course Tit        | le: Adv  | Placement Organ    | ic                |     |                             |                                       |                              |        |                 |      |            |             |            |         |
| ÷          | Course Tit        | le: Adv  | Quantum Mech I     |                   |     |                             |                                       |                              |        |                 |      |            |             |            |         |
| ÷          | Course Tit        | le: Adv  | Reading BioSci     |                   |     |                             |                                       |                              |        |                 |      |            |             |            |         |
| -          |                   |          |                    |                   |     |                             |                                       |                              |        |                 |      |            |             |            |         |
|            |                   |          |                    | _                 |     |                             |                                       |                              |        |                 |      |            |             |            |         |

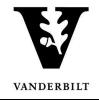

3. To expand or collapse all of the items, use the links above the heading.

| •    | ems<br>c          |         | pus                |                                      |               | Campus                 | s Planning I             | nterface U/     | AT             |      |            | Managing:<br>Phase:<br>Term Dates: | Arts and Science -<br>Phase 1 - Edit cour<br>8/10/2015 - 12/31 | se info |
|------|-------------------|---------|--------------------|--------------------------------------|---------------|------------------------|--------------------------|-----------------|----------------|------|------------|------------------------------------|----------------------------------------------------------------|---------|
| Те   | rm Selector       | Acad    | lemic Browser S    | Search For Rooms                     | Reports Manag | e User Options         | Log Out Help             |                 |                |      |            |                                    | Welcome Aca                                                    | adUser  |
| (all |                   | ull Exp |                    | Subject:<br>(all)<br><mark>se</mark> | ~             | Browse For:<br>Courses |                          | ✓ Modified Only | y: 🗌 🛛 Get Dat | а    |            | New Section                        | Opt                                                            | ions    |
|      | Course △<br>Title |         |                    |                                      |               |                        |                          |                 |                |      |            |                                    |                                                                |         |
|      | Course            | Δ       | Shares Space       | PeopleSoft XList                     | CRN           | Course Type            | Instructor               | Start Date      | End Date       | Days | Start Time | End Time                           | Location                                                       | F       |
|      |                   |         |                    |                                      |               |                        |                          | ~               | V              |      |            |                                    |                                                                |         |
| -    | Course Title      | : 18th  | Century Engl Nov   | rel                                  |               |                        |                          |                 |                |      |            |                                    |                                                                |         |
|      | ENGL 3364         | 01      |                    |                                      | 10169         | SEM                    | Lamb, Jonathan           | 8/26/2015       | 12/10/2015     | TR   | 1:10 PM    | 2:25 PM                            | (Unassigned)                                                   |         |
| Ξ    | Course Title      | : 19th  | -C Amer Women V    | Writer                               |               |                        |                          |                 |                |      |            |                                    |                                                                |         |
|      | ENGL 3622         | 01      |                    |                                      | 10168         | SEM                    | Spillers,Hortense        | 8/26/2015       | 12/10/2015     | TR   | 2:35 PM    | 3:50 PM                            | (Unassigned)                                                   |         |
| Ξ    | Course Title      | : 19th  | -Century Philosopl | hy                                   |               |                        |                          |                 |                |      |            |                                    |                                                                |         |
|      | PHIL 2104 0       | 01      |                    |                                      | 4072          | LEC                    | Ng, Karen                | 8/26/2015       | 12/10/2015     | TR   | 9:35 AM    | 10:50 AM                           | (Unassigned)                                                   |         |
| =    | Course Title      | : 20th  | & 21st Cent Span   | iish Lit                             |               |                        |                          |                 |                |      |            |                                    |                                                                |         |
|      | SPAN 8150         | 01      |                    |                                      | 10463         | SEM                    | Murray,Neica<br>Michelle | 8/26/2015       | 12/10/2015     | R    | 3:10 PM    | 5:30 PM                            | (Unassigned)                                                   |         |
| -    | Course Title      | : 20th  | Cent. European A   | vrt                                  |               |                        |                          |                 |                |      |            |                                    |                                                                |         |
|      | HART 2710         | 01      |                    |                                      | 3567          | LEC                    | Folgarait,Leonard        | 8/26/2015       | 12/10/2015     | MWF  | 11:10 AM   | 12:00 PM                           | (Unassigned)                                                   |         |
| -    | Course Title      | : 20th  | Century Germany    | /                                    |               |                        |                          |                 |                |      |            |                                    |                                                                |         |
|      |                   |         |                    | also a                               |               |                        |                          |                 |                |      |            |                                    | A                                                              |         |

4. To remove the groupings, drag the item back to the header row.

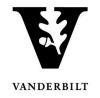

# **Reorganizing Column Headers**

1. To reorganize the column headers, please select the column you would like to move and slide it either left or right.

|                                                                                             | CPI                 | Camp<br>Planning Ir                                                   | us<br>iterface                                   |                                               |                 |                              |                         |                  |      | Managing:<br>Phase:<br>Term Dates: | Graduate School<br>CLOSED<br>1/1/2016 - 5/8/20                    |                                     |
|---------------------------------------------------------------------------------------------|---------------------|-----------------------------------------------------------------------|--------------------------------------------------|-----------------------------------------------|-----------------|------------------------------|-------------------------|------------------|------|------------------------------------|-------------------------------------------------------------------|-------------------------------------|
| Term Selector                                                                               | Academic Brows      | er Search For Ro                                                      | oms Reports I                                    | lanage User Optic                             | ons Admin Funct | ions Log Out H               | elp                     |                  |      |                                    | Welcome Kr                                                        | ristin Stor                         |
| cademic Unit:                                                                               |                     | Subject:                                                              |                                                  | Browse For:                                   |                 |                              |                         |                  |      |                                    |                                                                   | Options                             |
| all)                                                                                        |                     | (all)                                                                 |                                                  | <ul> <li>Courses</li> </ul>                   |                 | <ul> <li>Modified</li> </ul> | Only: 🗌 🛛 Ge            | t Data           |      |                                    |                                                                   |                                     |
|                                                                                             | II Expand Full C    |                                                                       |                                                  |                                               |                 |                              |                         |                  |      |                                    |                                                                   | Tools                               |
| Drag a column h                                                                             | leader here to grou | up by that column                                                     |                                                  |                                               |                 |                              |                         |                  | 1    |                                    |                                                                   |                                     |
| Course                                                                                      | Shares Space        | PeopleSoft XList                                                      |                                                  | Course Title                                  | Course Type     | Instructor                   | Start Date              | End Date         | Days | Start Time                         | End Time                                                          | Loci                                |
|                                                                                             |                     |                                                                       |                                                  |                                               |                 | ~                            |                         | 2                |      |                                    |                                                                   |                                     |
| CHM-GS 7999<br>1                                                                            |                     |                                                                       | 9499                                             | Master's Thesis<br>Research                   | THS             | Friedman, Katherin<br>L.     | 1/11/2016               | 4/25/2016        |      | 12:00 AM                           | 12:00 AM                                                          | (Un                                 |
| 3CHM-GS 8300                                                                                |                     |                                                                       | 10693                                            | Intro to<br>Structural Biol                   | LEC             | Chazin,Walter J.             | 1/11/2016               | 4/25/2016        | MWF  | 11:00 AM                           | 12:00 PM                                                          | 123                                 |
| ICHM-GS 8301                                                                                |                     |                                                                       | 10694                                            | Mol<br>Structure&Functio                      | LEC             | Egli, Martin                 | 1/11/2016               | 4/25/2016        | TR   | 1:00 PM                            | 2:00 PM                                                           | (Un                                 |
| CHM-GS 8303                                                                                 |                     |                                                                       | 10695                                            | Biom X-Ray<br>Crystollography                 | LEC             | Egli,Martin                  | 1/11/2016               | 4/25/2016        | MWF  | 1:00 PM                            | 2:00 PM                                                           | (Un                                 |
|                                                                                             |                     |                                                                       |                                                  |                                               |                 |                              |                         |                  |      |                                    |                                                                   |                                     |
| <b>V</b> (                                                                                  |                     | Camp<br>Planning In<br>er Search For Ro                               |                                                  | lanage User Optio                             | ns Admin Functi | ons Log Out He               | lp                      |                  |      | Phase:                             | Graduate School -<br>CLOSED<br>1/1/2016 - 5/8/201<br>Welcome Kris | 16                                  |
| erm Selector                                                                                |                     | er Search For Ro                                                      |                                                  |                                               |                 | ons Log Out He               | lp                      |                  |      | Phase:                             | CLOSED<br>1/1/2016 - 5/8/201<br>Welcome Kris                      | 16                                  |
| erm Selector                                                                                | Academic Brows      |                                                                       |                                                  | lanage User Optio<br>Browse For:<br>▼ Courses |                 | ons Log Out He               |                         | Data             |      | Phase:                             | CLOSED<br>1/1/2016 - 5/8/201<br>Welcome Kris                      | 16<br>stin Stone                    |
| erm Selector<br>ademic Unit:<br>all)                                                        | Academic Brows      | er Search For Ro<br>Subject:                                          |                                                  | Browse For:                                   |                 |                              |                         | Data             |      | Phase:                             | CLOSED<br>1/1/2016 - 5/8/201<br>Welcome Kris                      | 16<br>stin Ston                     |
| erm Selector<br>cademic Unit:<br>all)<br>ear Filter Fu                                      | Academic Brows      | er Search For Roo<br>Subject:<br>(all)<br>ollapse                     |                                                  | Browse For:                                   |                 |                              |                         | Data             |      | Phase:                             | CLOSED<br>1/1/2016 - 5/8/201<br>Welcome Kris                      | tin Ston<br>Options                 |
| erm Selector<br>cademic Unit:<br>all)<br>ear Filter Fu<br>Drag a column h                   | Academic Brows      | er Search For Roo<br>Subject:<br>(all)<br>ollapse                     | oms Reports N                                    | Browse For:                                   |                 | ▼ Modified (                 |                         | Data<br>End Date | Days | Phase:                             | CLOSED<br>1/1/2016 - 5/8/201<br>Welcome Kris                      | tin Ston<br>Options                 |
| erm Selector<br>ademic Unit:<br>all)<br>ear Filter Fu<br>Drag a column h                    | Academic Brows      | er Search For Ro<br>Subject:<br>(all)<br>ollapse<br>up by that column | oms Reports N                                    | Browse For:<br>Courses                        |                 | Modified C CRN               | Dnly: 🗌 🛛 Get           | End Date         | Days | Phase:<br>Term Dates:              | CLOSED<br>1/1/2016 - 5/8/201<br>Welcome Kris                      | L6<br>stin Ston<br>Options<br>Tools |
| erm Selector<br>ademic Unit:<br>all)<br>ear Filter Fu<br>yrag a column h<br>iourse $\Delta$ | Academic Brows      | er Search For Ro<br>Subject:<br>(all)<br>ollapse<br>up by that column | oms Reports N                                    | Browse For:<br>Courses                        | Instructor      | Modified C CRN               | Donly: Get              | End Date         | Days | Phase:<br>Term Dates:              | CLOSED<br>1/1/2016 - 5/8/201<br>Welcome Kris                      | 16<br>stin Ston<br>Options<br>Tools |
| erm Selector<br>rademic Unit:<br>all)<br>ear Filter Fu<br>Drag a column h                   | Academic Brows      | er Search For Ro<br>Subject:<br>(all)<br>ollapse<br>up by that column | oms Reports N<br>Course Title<br>Master's Thesis | Course Type                                   | Instructor      | CRN                          | Dnly: Get<br>Start Date | End Date         | Days | Phase:<br>Term Dates:              | CLOSED<br>1/1/2016 - 5/8/201<br>Welcome Kris<br>(<br>End Time     | tin Ston<br>Options<br>Tools        |

Once a column is moved, the browser will save the change for the next time you log into the CPI.